## **merge statement**

در این بخش قصد دارم به معرفی و شناخت قابلیت های دستور merge بپردازم

- دستور merge از مجموعه دستورات DML است
- دستورات DML وظیفه تغییر در داده های جداول را به عهده دارند
- دستورات DML شامل دستور insert ، update، deleteو merge هستند

در چه مواقعی میتوانیم از دستور merge استفاده کنیم **؟**

هرگاه نیاز باشد تا بین دو مجموعه رکورد عملیات دسته ای insert یا update انجام دهیم میتوانیم از دستور mergeاستفاده کنیم

اگر نیاز داریم با استتتفاده از خروجی یپ سرو و جو (select (جدولی را update کنیم میتوانیم از دستتتور mergeاستفاده کنیم

برای شرح کاربرد دستور merge لطفا به مثال زیر دقت نمایید

فرض کنید جدولی با نام manager\_emp وجود دارد که شامل ستون های شناسه ، نام ، نام خانوادگی و حقوق مدیران است و شامل داده هایی به شکل زیر میباشد

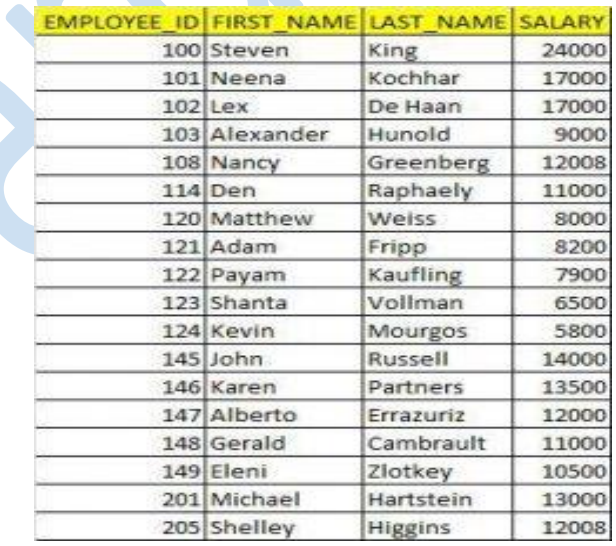

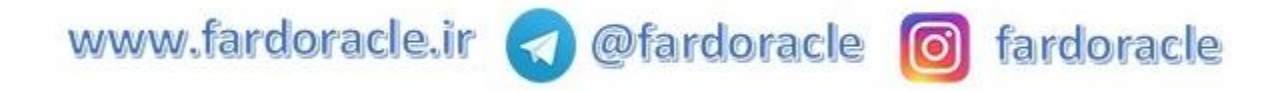

میخواهیم اطلاعات دو جدول employees و جدول emp\_manager را بر اســـاس کســـب و کار زیر در جدول • manager\_empبا هم ترکیر شوند**؟**

- اگر کارم ندی در هر دو جدول employees و manager\_emp وجود داشتتتت حقوق رن در جدول manager\_empبه اندازه 1 دالر افزایش یابد
	- اگر کارمندی در جدول emp\_manager وجود نداشت به جدول emp\_manager اضافه شود \*\*\*
		- برای حل این سوال دو روش وجود دارد استفاده از دو دستور update و سس از رنinsert
			- استفاده از دستورmerge

استفاده از دو دستور update و سس از رن insert

**update emp\_manager em set em.salary = em.salary + 1;**

**insert into emp\_manager select e.employee\_id , e.first\_name , e.last\_name , e.salary from employees e where e.employee\_id not in (select employee\_id from emp\_manager);**

استفاده از دستورmerge

نحوه نگارش دستور merge به صوورت زیر میباشد

نام جدول مقصد **into merge** (نام جدول مبداء | **select** (**using** (شرطی که وجود هر سطر از جدول مبداء با مقصد را بررسی میکند) **on**

**when matched then insert | update when not matched then insert | update;**

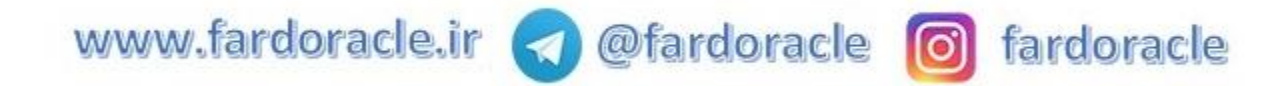

ساسخ سوال فوق با استفاده از دستور merge به شکل زیر میباشد

**merge into emp\_manager tbl\_dest using (select \* from employees) tbl\_source on (tbl\_dest.employee\_id = tbl\_source.employee\_id) when matched then update set tbl\_dest.salary = tbl\_dest.salary + 1 when not matched then insert values (tbl\_source.employee\_id, tbl\_source.first\_name, tbl\_source.last\_name, tbl\_source.salary);**

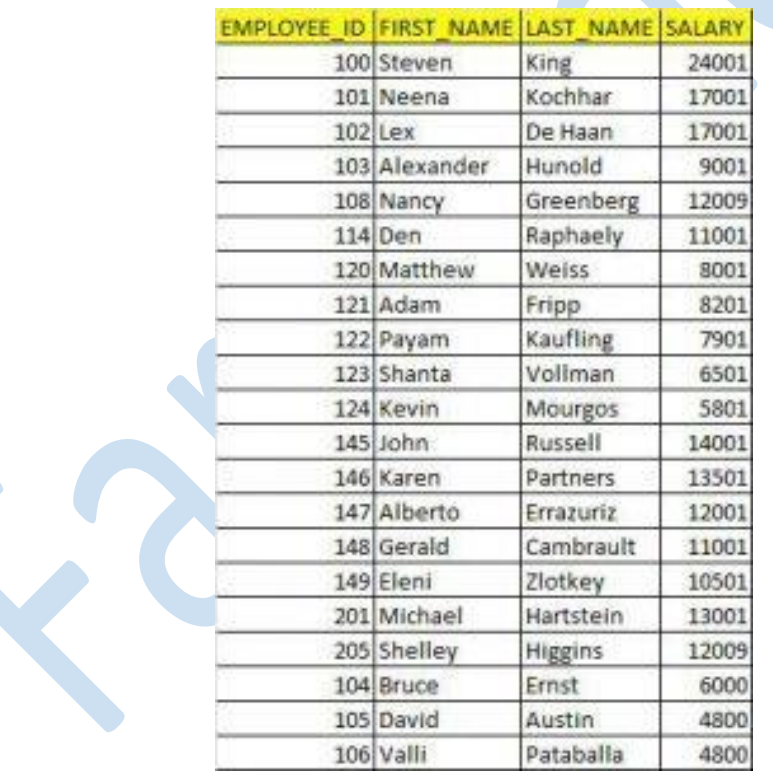

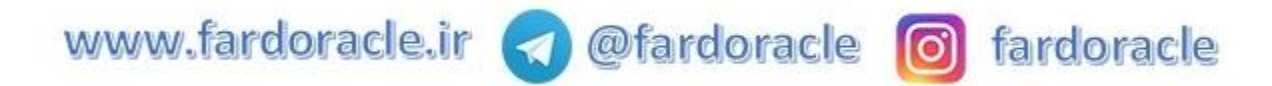

 $\mathbb{Q}$  نکات دستور merge نکات دستور $\ast\ast\ast$ 

- همانطور که م شاهده میکنید میتوان برای جدول مق صد و جدول مبداء نام م ستعار تعریف کرد dest\_tbl (و tbl\_source)
- برای جدول میداء میتوان از نام یپ جدول یا یپ دستور select استفاده کرد ، بدیهی است که میتوان از تمام قابلیت های دستتتور select در این بخش استتتفاده کرد به عنوان مثال میتوانید از where ، by group، کنید استفاده ... وrecursive query ،window functions ،having
- + بخش when matched هنگامی اجرا میشـود که شـرط on برقرار باشـد ، بر اسـاس کسـب و کار مورد نظر میتوان در این بخش از دستور insert یا update استفاده شود
- بخش matched not when هنگامی اجرا میشتتود که شتتر on برقرار نباشتتد باز هم میتوانید از یکی از دستورات insert یا update استفاده کنید
	- وجود یکی از بخش matched یا not matched اجباری است ، نیازی به استفاده از هر دوی آنها نیست  $\blacklozenge$
- میتوانید از دستور merge برای به روز رسانی جدول مقصد با استفاده از یپ سرو و جو استفاده کنید ، در این حالت فقط بخش matched when وجود خواهد داشت

نام جدول مقصد **into merge using (select .... ) when matched then update ....;**

نحوه نگارش دستتتورات insert و update موجود در دستتتور merge کمی متفاوت استتت ، در بخش های matchedو not matched به نام جدولی که میخواهیم داده های آن را درج یا اصلاح کنیم اشاره نشده است ، در دستور merge نام جدول هدف بعد از کلمه into مشخص میشود و نیازی به تکرار نام جدول هدف در هر کدام از بخش ها بصورت جداگانه نیست.

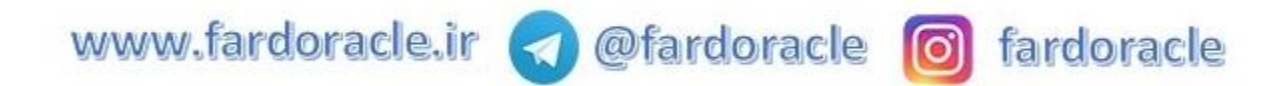